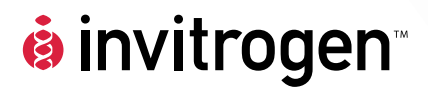

## **pcDNA™3.2/V5-DEST and pcDNA™6.2/V5-DEST Gateway® Vectors**

**Gateway®-adapted destination vectors for cloning and expression of C-terminal V5 fusion proteins in mammalian cells** 

**Catalog nos. 12489-019 and 12489-027** 

**Version E** 27 October 2010 *25-0500*

**User Manual**

# **Table of Contents**

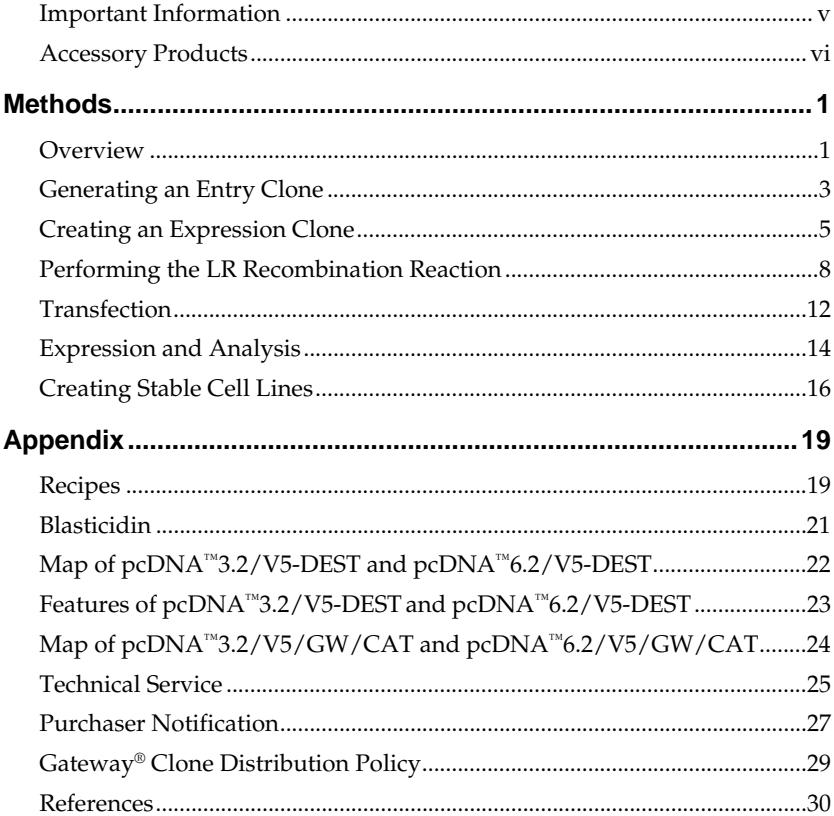

# <span id="page-4-0"></span>**Important Information**

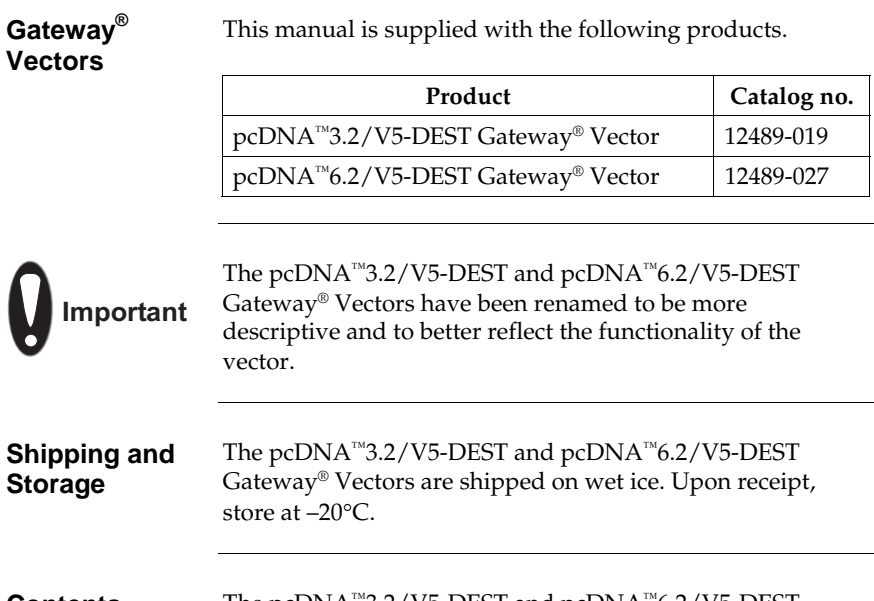

**Contents** The pcDNA™3.2/V5-DEST and pcDNA™6.2/V5-DEST Gateway® Vector components are listed below.

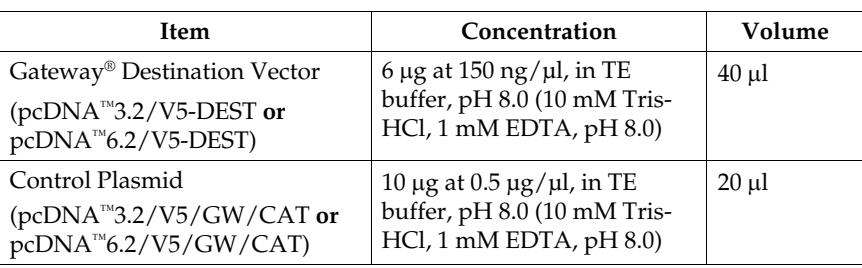

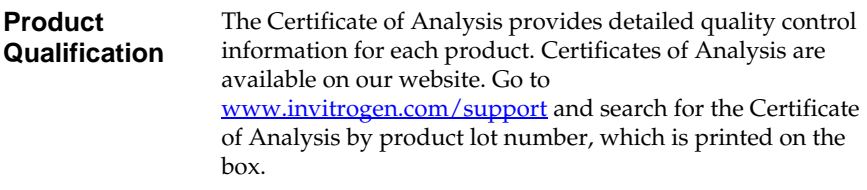

### <span id="page-5-0"></span>**Accessory Products**

### <span id="page-5-1"></span>**Additional Products**

Additional products that may be used with the pcDNA™3.2/V5-DEST and pcDNA™6.2/V5-DEST vectors are available from Invitrogen. Ordering information is provided below.

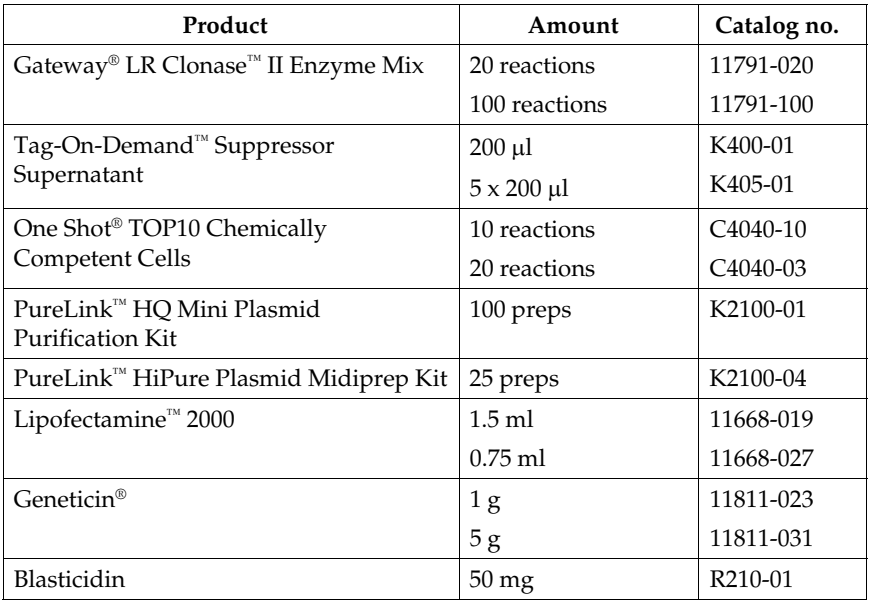

### **Detection of Recombinant Proteins**

You can detect expression of your recombinant fusion protein using the Anti-V5 antibodies available from Invitrogen. The amount of antibody supplied is sufficient for 25 Western blots or 25 immunostaining reactions (FITCconjugated antibody only).

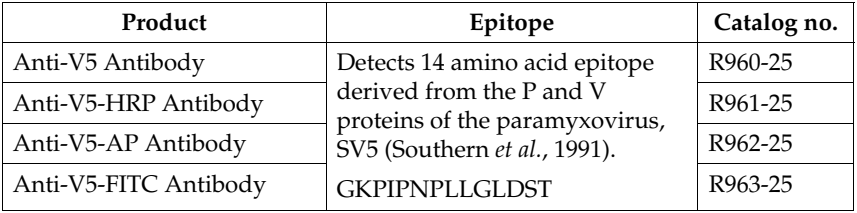

## **Methods**

### <span id="page-6-1"></span><span id="page-6-0"></span>**Overview Description** pcDNA™3.2/V5-DEST and pcDNA™6.2/V5-DEST are 7.7 kb and 7.3 kb vectors, respectively, that are adapted with the Gateway® Technology, and allow high-level, constitutive expression of the gene of interest in a variety of mammalian hosts. For more information on the Gateway<sup>®</sup> Technology, see the next page. **Features** pcDNA™3.2/V5-DEST and pcDNA™6.2/V5-DEST contain the following elements: • Human cytomegalovirus immediate-early (CMV) promoter/enhancer for high-level expression in a wide range of mammalian cells • Two recombination sites, *att*R1 and *att*R2, downstream of the CMV promoter for recombinational cloning of the gene of interest from an entry clone • The *ccd*B gene located between the two *att*R sites for negative selection • Chloramphenicol resistance gene located between the two *att*R sites for counterselection • The V5 epitope tag for detection using Anti-V5 antibodies • The Herpes Simplex Virus thymidine kinase polyadenylation signal for proper termination and processing of the recombinant transcript • f1 intergenic region for production of single-strand DNA in F plasmid-containing *E. coli* • SV40 early promoter and origin for expression of the neomycin (pcDNA™3.2/V5-DEST) or Blasticidin (pcDNA™6.2/V5-DEST) resistance gene and stable propagation of the plasmid in mammalian hosts expressing the SV40 large T antigen • Neomycin (pcDNA™3.2/V5-DEST) or Blasticidin (pcDNA™6.2/V5-DEST) resistance gene for selection of stable cell lines • The pUC origin for high copy replication and maintenance of the plasmid in *E. coli* • The ampicillin (*bla*) resistance gene for selection in *E. coli continued on next page*

### **Overview, continued**

### **The Gateway® Technology**

The Gateway® Technology is a universal cloning method that takes advantage of the site-specific recombination properties of bacteriophage lambda (Landy, 1989) to provide a rapid and highly efficient way to move your gene of interest into multiple vector systems. To express your gene of interest using Gateway® Technology, simply:

- 1. Clone your gene of interest into a Gateway<sup>®</sup> entry vector to create an entry clone.
- 2. Generate an expression clone by performing an LR recombination reaction between the entry clone and a Gateway® destination vector (*e.g.* pcDNA™3.2/V5-DEST or pcDNA™ $6.2$ /V5-DEST).
- 3. Transfect your expression clone into the cell line of choice for transient or stable expression of your gene of interest.

For more information on the Gateway® Technology, refer to the Gateway® Technology with Clonase™ II manual. This manual is available for downloading from our Web site (www.invitrogen.com) or by contacting Technical Service (page [25\)](#page-30-0).

## <span id="page-8-0"></span>**Generating an Entry Clone**

<span id="page-8-1"></span>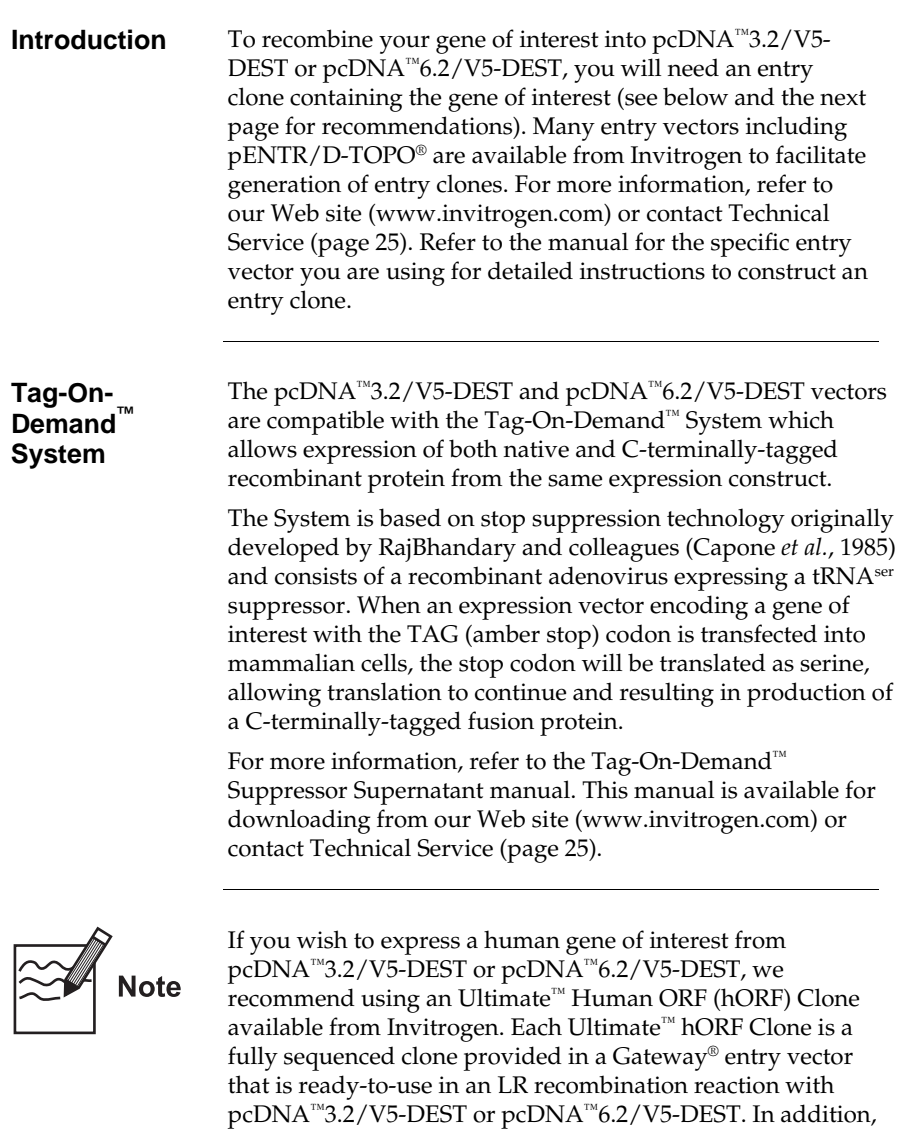

each Ultimate™ hORF Clone contains a **TAG** stop codon, making it fully compatible for use in the Tag-On-Demand™ System. For more information about the Ultimate™ hORF Clones available, refer to our Web site (www.invitrogen.com)

or contact Technical Service (page [25](#page-30-0)).

# **Generating an Entry Clone, continued**

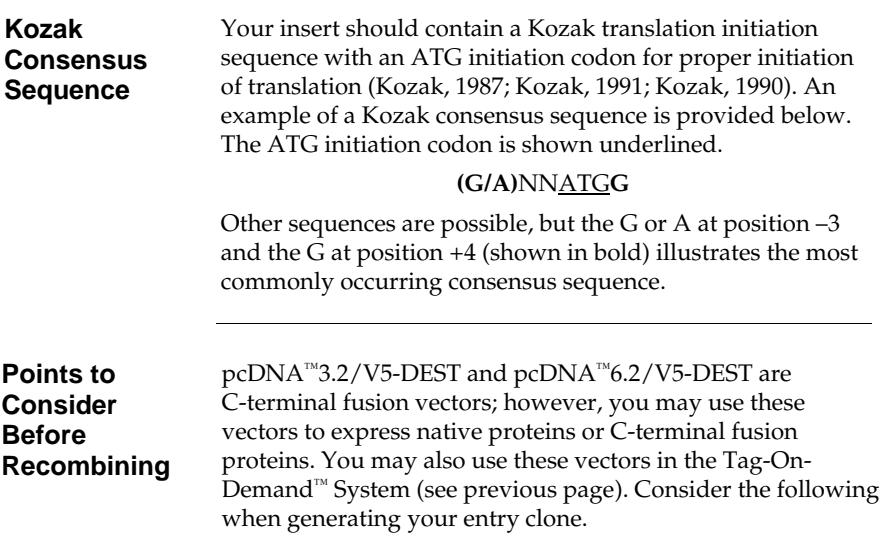

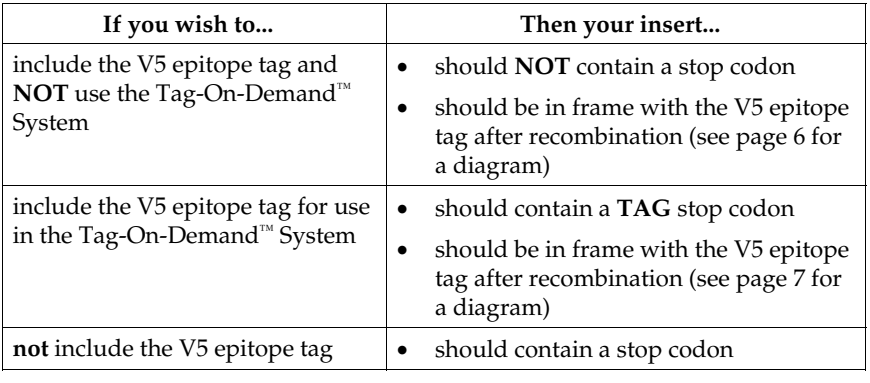

# <span id="page-10-0"></span>**Creating an Expression Clone**

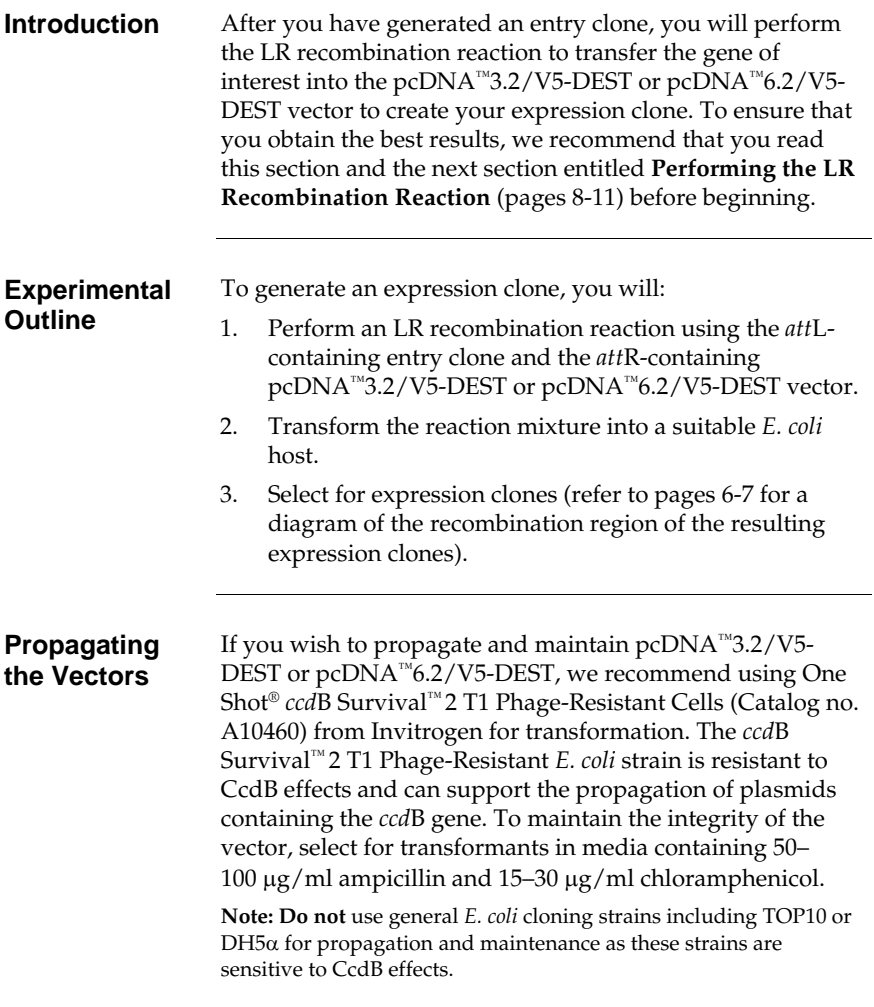

# **Creating an Expression Clone, continued**

<span id="page-11-0"></span>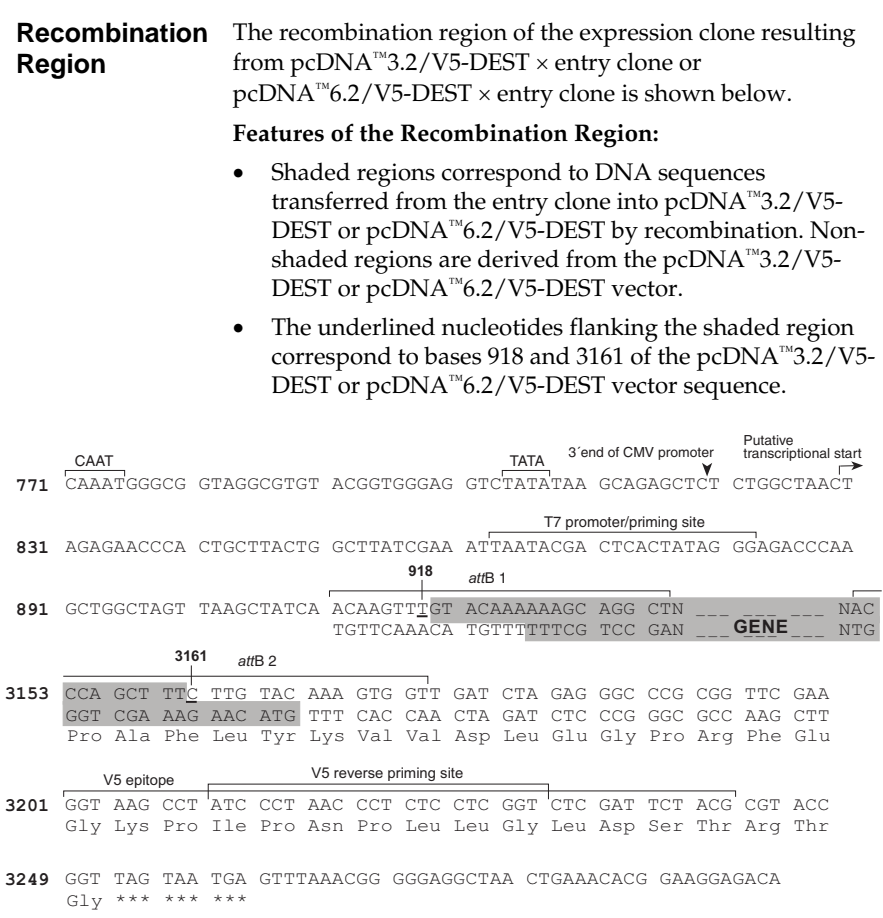

### **Creating an Expression Clone, continued**

<span id="page-12-0"></span>**Recombination Region for Use in the Tag-On-Demand™ System** 

Gly \*\*\* \*\*\* \*\*\*

The recombination region of the expression clone resulting from pcDNA™3.2/V5-DEST × entry clone or pcDNA<sup>™</sup>6.2/V5-DEST × entry clone is shown below. **Note:** The gene of interest must contain a **TAG** stop codon for use

in the Tag-On-Demand™ System (see page [3](#page-8-1) for more information).

### **Features of the Recombination Region:**

- Shaded regions correspond to DNA sequences transferred from the entry clone into pcDNA™3.2/V5- DEST or pcDNA™6.2/V5-DEST by recombination. Nonshaded regions are derived from the pcDNA™3.2/V5- DEST or pcDNA™6.2/V5-DEST vector.
- The underlined nucleotides flanking the shaded region correspond to bases 918 and 3161 of the pcDNA™3.2/V5- DEST or pcDNA™6.2/V5-DEST vector sequence.

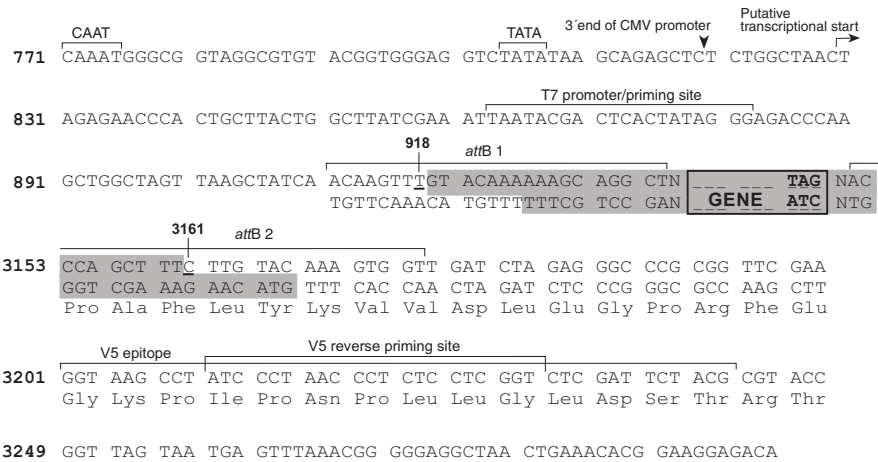

## <span id="page-13-0"></span>**Performing the LR Recombination Reaction**

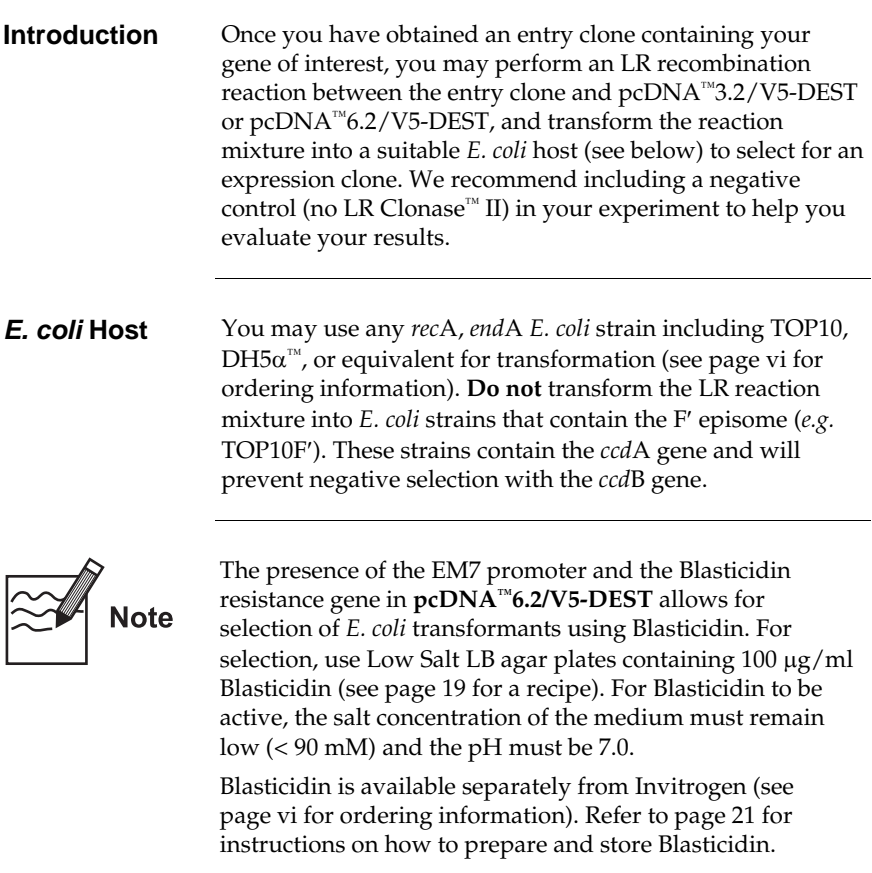

### **Performing the LR Recombination Reaction, continued**

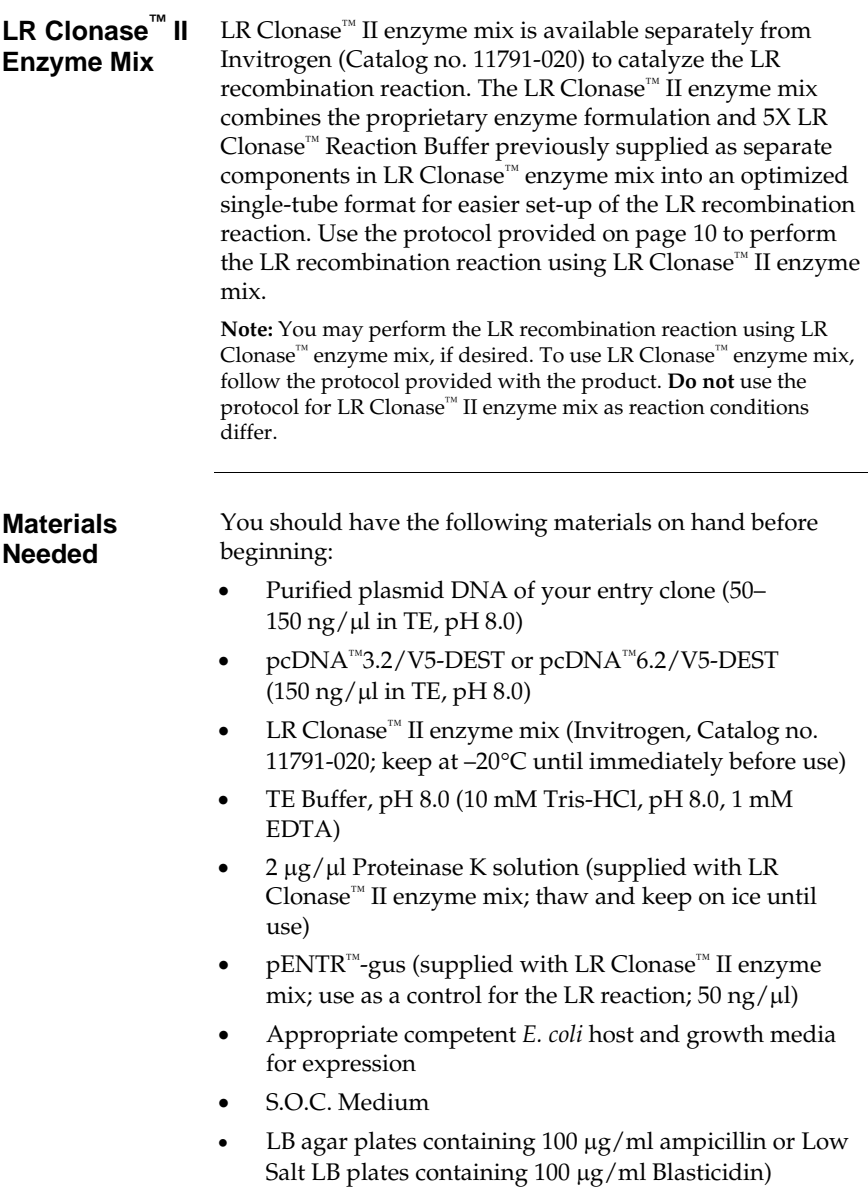

### **Performing the LR Recombination Reaction, continued**

### <span id="page-15-0"></span>**Setting Up the LR Reaction**

Follow this procedure to perform the LR reaction between your entry clone and a destination vector. To include a negative control, set up a second sample reaction, but omit the LR Clonase™ II enzyme mix.

1. Add the following components to 1.5 ml microcentrifuge tubes at room temperature and mix.

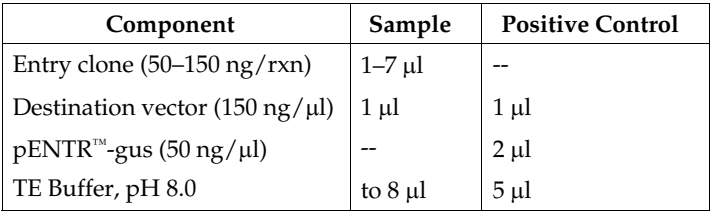

- 2. Remove the LR Clonase™ II enzyme mix from –20 $^{\circ}$ C and thaw on ice  $($   $\sim$  2 minutes).
- 3. Vortex the LR Clonase™ II enzyme mix briefly twice (2 seconds each time).
- 4. To each sample above, add 2 μl of LR Clonase<sup>™</sup> II enzyme mix. Mix well by pipetting up and down. **Reminder:** Return LR Clonase™ II enzyme mix to –20°C
- immediately after use. 5. Incubate reactions at 25°C for 1 hour.

**Note:** Extending the incubation time to 18 hours typically yields more colonies.

- 6. Add 1 μl of the Proteinase K solution to each reaction. Incubate for 10 minutes at 37°C.
- 7. Transform 1 μl of the LR recombination reaction into a suitable *E. coli* host (follow the manufacturer's instructions) and select for expression clones.

**Note:** You may store the LR reaction at –20°C for up to 1 week before transformation, if desired.

## **Creating an Expression Clone, continued**

<span id="page-16-0"></span>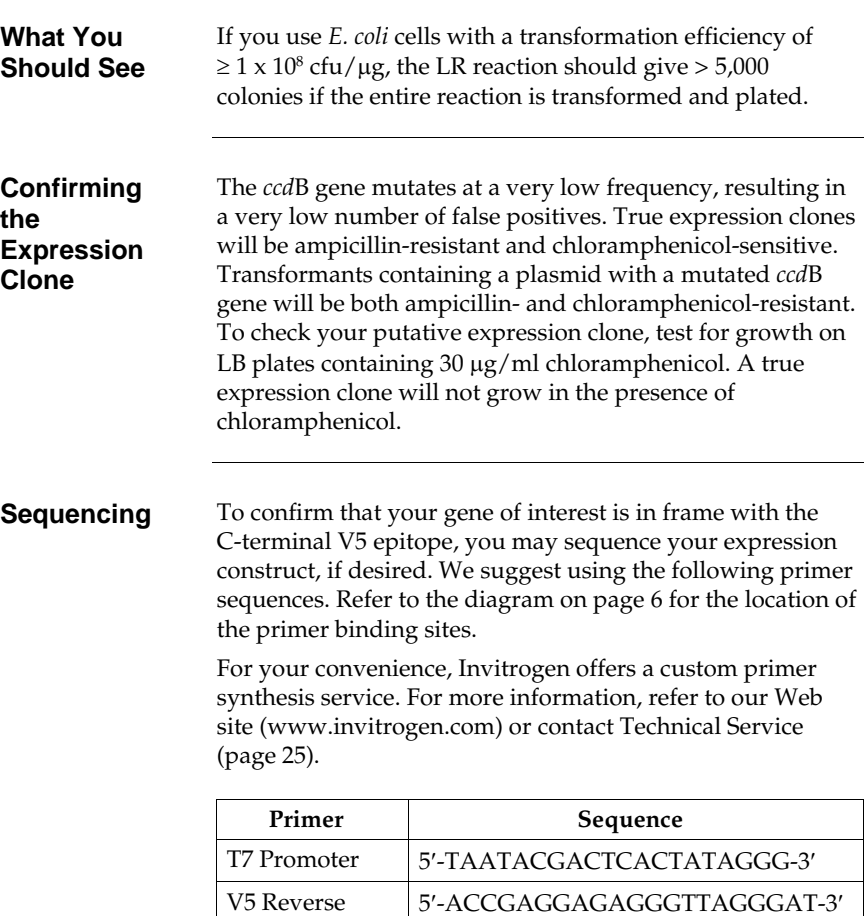

# <span id="page-17-0"></span>**Transfection**

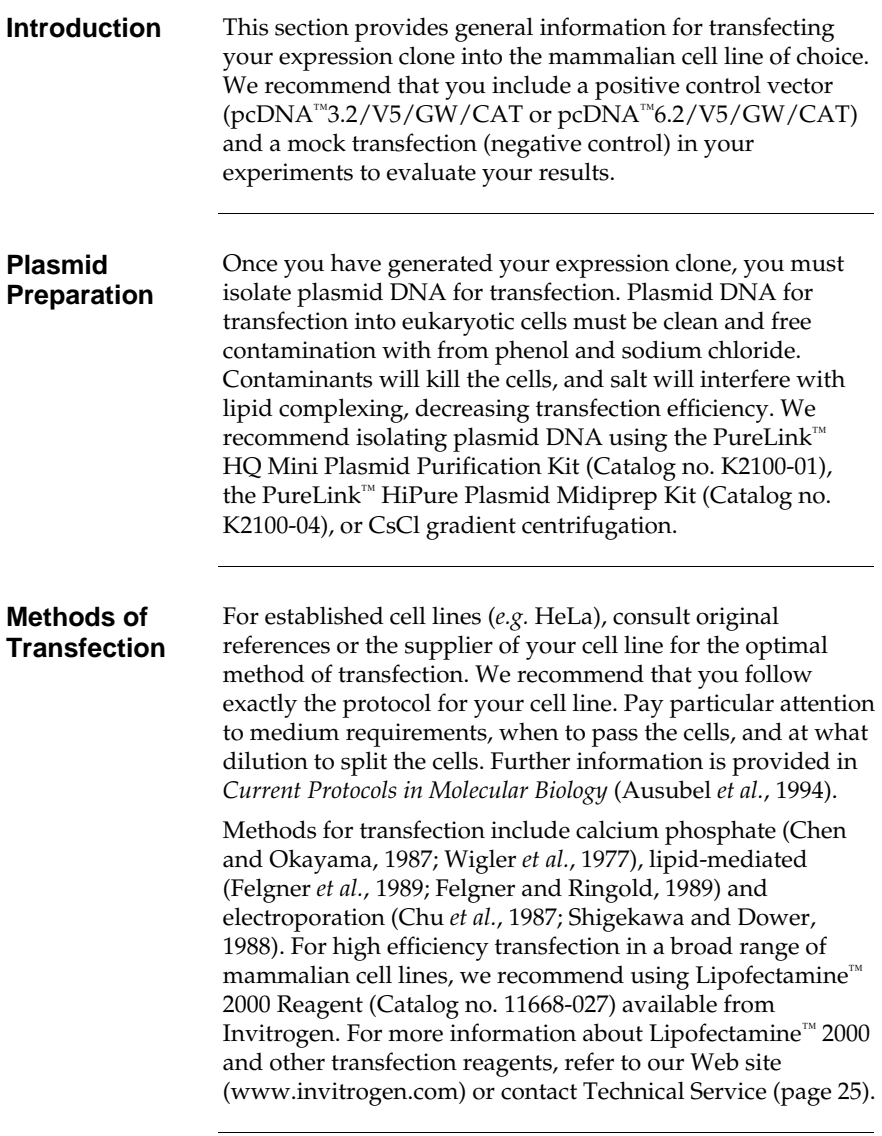

### **Transfection, continued**

**Positive Control** 

pcDNA™3.2/V5/GW/CAT or pcDNA™6.2/V5/GW/CAT is provided as a positive control vector for mammalian cell transfection and expression (see page [24](#page-29-0) for a map) and may be used to optimize recombinant protein expression levels in your cell line. These vectors allow expression of a C-terminally tagged chloramphenicol acetyl transferase (CAT) fusion protein that may be detected by Western blot or functional assay.

### **To propagate and maintain the plasmid:**

- 1. Prepare a 1:50 dilution of the positive control vector in sterile water (i.e. 1  $\mu$ l vector + 49  $\mu$ l water) for a 10 ng/ $\mu$ l stock solution. Use 10 ng of the stock solution to transform a *rec*A, *end*A *E. coli* strain like TOP10, DH5α, JM109, or equivalent.
- 2. Select transformants on LB agar plates containing 50– 100 μg/ml ampicillin.
- 3. Prepare a glycerol stock of a transformant containing plasmid for long-term storage.

# <span id="page-19-0"></span>**Expression and Analysis**

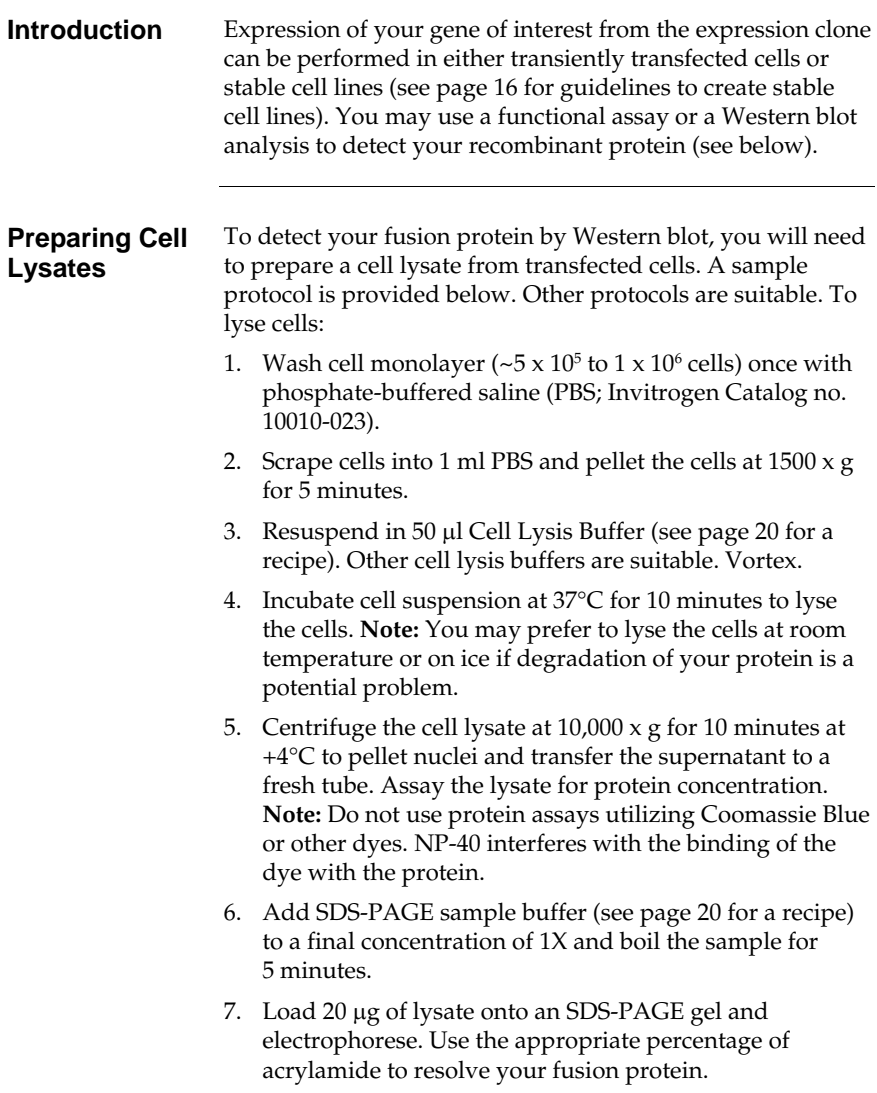

# **Expression and Analysis, continued**

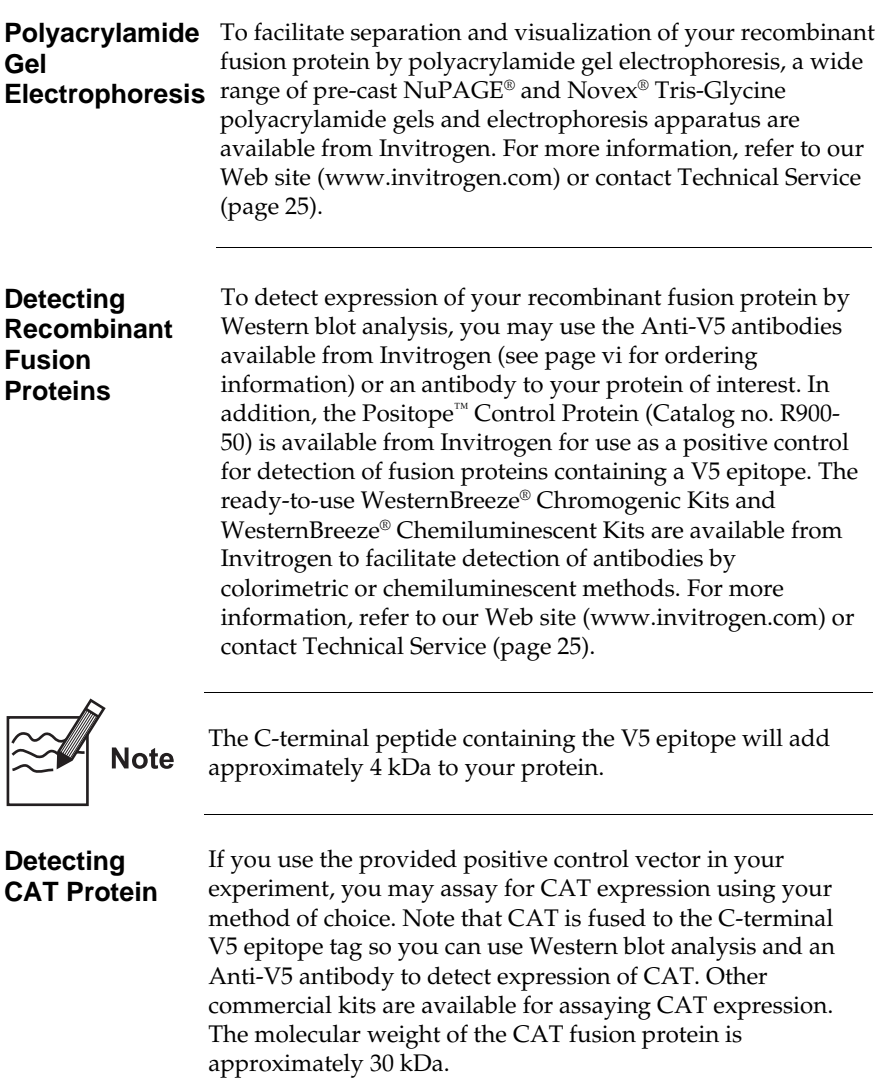

## <span id="page-21-0"></span>**Creating Stable Cell Lines**

**Introduction** The pcDNA™3.2/V5-DEST and pcDNA™6.2/V5-DEST vectors contain the neomycin and Blasticidin resistance genes, respectively, to allow selection of stable cell lines. If you wish to create stable cell lines, transfect your construct into the mammalian cell line of choice and select for foci using Geneticin® **(pcDNA™3.2/V5-DEST only)** or Blasticidin **(pcDNA™6.2/V5-DEST only)**. General information and guidelines are provided below.

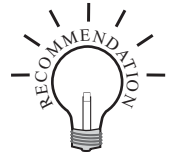

To obtain stable transfectants, we recommend that you linearize your pcDNA™3.2/V5-DEST or pcDNA™6.2/V5- DEST construct before transfection. While linearizing the vector may not improve the efficiency of transfection, it increases the chances that the vector does not integrate in a way that disrupts elements necessary for expression in mammalian cells. To linearize your construct, cut at a unique site that is not located within a critical element or within your gene of interest.

### **Geneticin®**

Geneticin® blocks protein synthesis in mammalian cells by interfering with ribosomal function. It is an aminoglycoside, similar in structure to neomycin, gentamycin, and kanamycin. Expression in mammalian cells of the bacterial aminoglycoside phosphotransferase gene (APH), derived from Tn*5*, results in detoxification of Geneticin® (Southern and Berg, 1982).

**Blasticidin** Blasticidin S HCl is a nucleoside antibiotic isolated from *Streptomyces griseochromogenes* which inhibits protein synthesis in both prokaryotic and eukaryotic cells (Takeuchi *et al.*, 1958; Yamaguchi *et al.*, 1965). Resistance is conferred by expression of either one of two blasticidin S deaminase genes: *bsd* from *Aspergillus terreus* (Kimura *et al.*, 1994) or *bsr* from *Bacillus cereus* (Izumi *et al.*, 1991). These deaminases convert blasticidin S to a nontoxic deaminohydroxy derivative (Izumi *et al.*, 1991).

## **Creating Stable Cell Lines, continued**

### **Determining Antibiotic Sensitivity**

To successfully generate a stable cell line expressing your protein of interest, you need to determine the minimum concentration of antibiotic (Geneticin® or Blasticidin) required to kill your untransfected host cell line. Test a range of concentrations (see protocol below) to ensure that you determine the minimum concentration necessary for your cell line. Refer to page [21](#page-26-0) for instructions on how to prepare and store Blasticidin.

- 1. Plate or split a confluent plate so the cells will be approximately 25% confluent. For each antibiotic, prepare a set of 6–7 plates. Add the following concentrations of antibiotic to each plate:
	- For Blasticidin selection, test 0, 1, 3, 5, 7.5, and 10  $\mu$ g/ml Blasticidin
	- For Geneticin® selection, test 0, 50, 125, 250, 500, 750, and 1000 μg/ml Geneticin®.
- 2. Replenish the selective media every 3-4 days, and observe the percentage of surviving cells.
- 3. Count the number of viable cells at regular intervals to determine the appropriate concentration of antibiotic that prevents growth within 1–3 weeks after addition of the antibiotic.

### **Geneticin® Selection Guidelines**

Once you have determined the appropriate Geneticin® concentration to use for selection, you can generate a stable cell line expressing your **pcDNA™3.2/V5-DEST** construct. Geneticin® is available separately from Invitrogen (see page [vi](#page-5-0) for ordering information). Use as follows:

- 1. Prepare Geneticin® in a buffered solution (*e.g.* 100 mM HEPES, pH 7.3).
- 2. Use the predetermined concentration of Geneticin® in complete medium.
- 3. Calculate concentration based on the amount of active drug.
- 4. Cells will divide once or twice in the presence of lethal doses of Geneticin®, so the effects of the drug take several days to become apparent. Complete selection can take from 2 to 3 weeks of growth in selective medium.

## **Creating Stable Cell Lines, continued**

### **Blasticidin Selection Guidelines**

Once you have determined the appropriate Blasticidin concentration to use for selection, you can generate a stable cell line expressing your **pcDNA™6.2/V5-DEST** construct. Blasticidin is available separately from Invitrogen (see page [vi](#page-5-0) for ordering information). Use as follows:

- 1. Prepare a stock solution of 5–10 mg/ml of Blasticidin in sterile water. Filter-sterilize the solution.
- 2. Use the predetermined concentration of Blasticidin in complete medium.
- 3. Cells differ in their susceptibility to Blasticidin. Complete selection can take up to 10 days of growth in selective medium.

Refer to page [21](#page-26-0) for instructions on how to prepare and store Blasticidin.

# **Appendix**

## <span id="page-24-1"></span><span id="page-24-0"></span>**Recipes**

<span id="page-24-2"></span>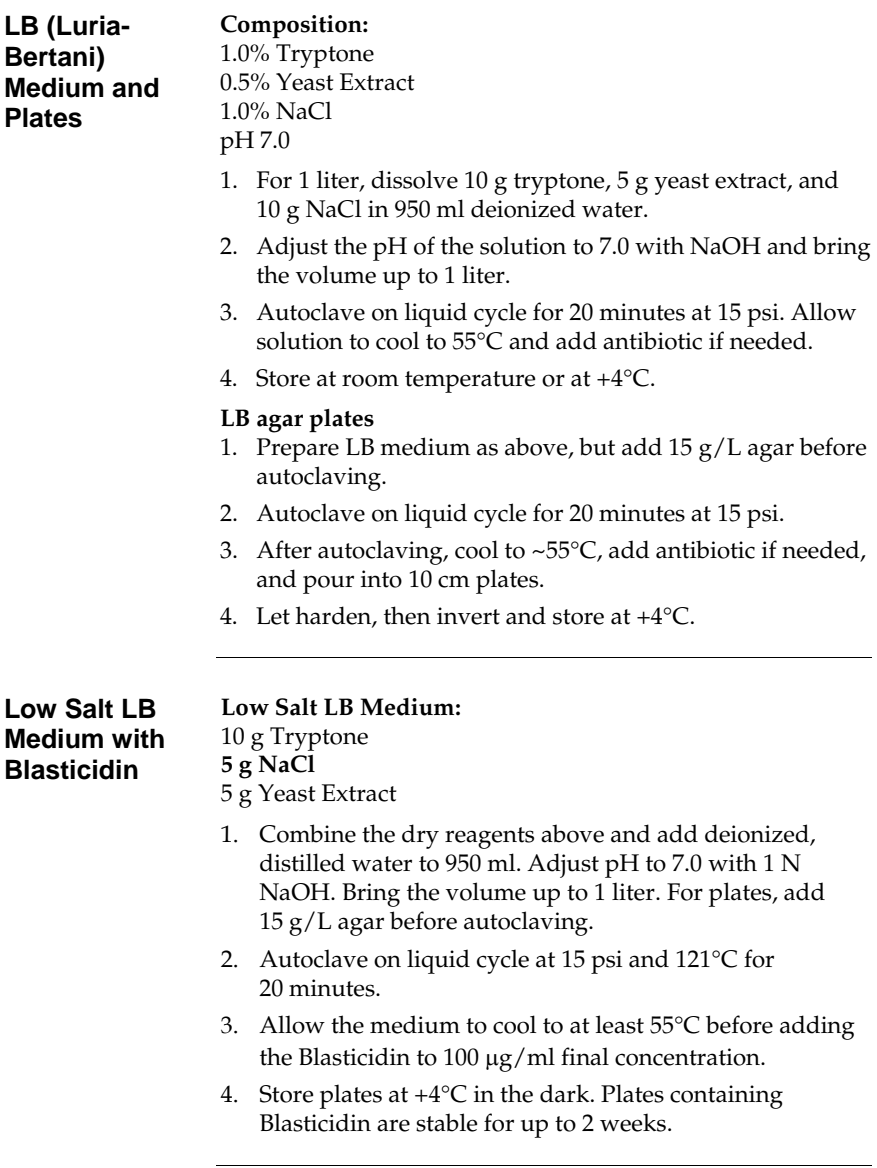

# **Recipes, continued**

<span id="page-25-1"></span><span id="page-25-0"></span>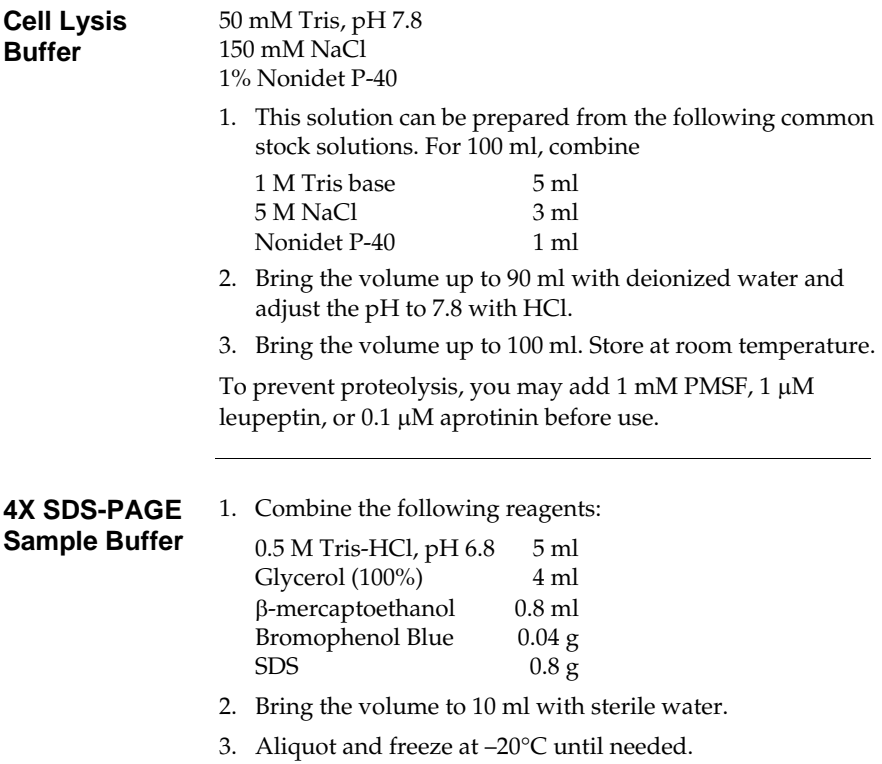

## <span id="page-26-0"></span>**Blasticidin**

**Molecular Weight, Formula, and Structure** 

The formula for Blasticidin S is C17H26N8O5-HCl, and the molecular weight is 458.9. The diagram below shows the structure of Blasticidin.

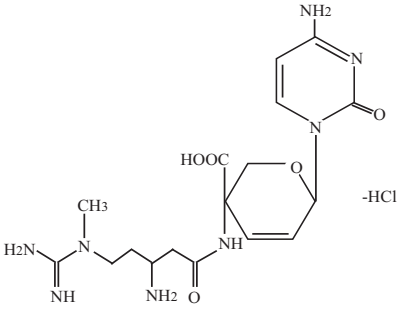

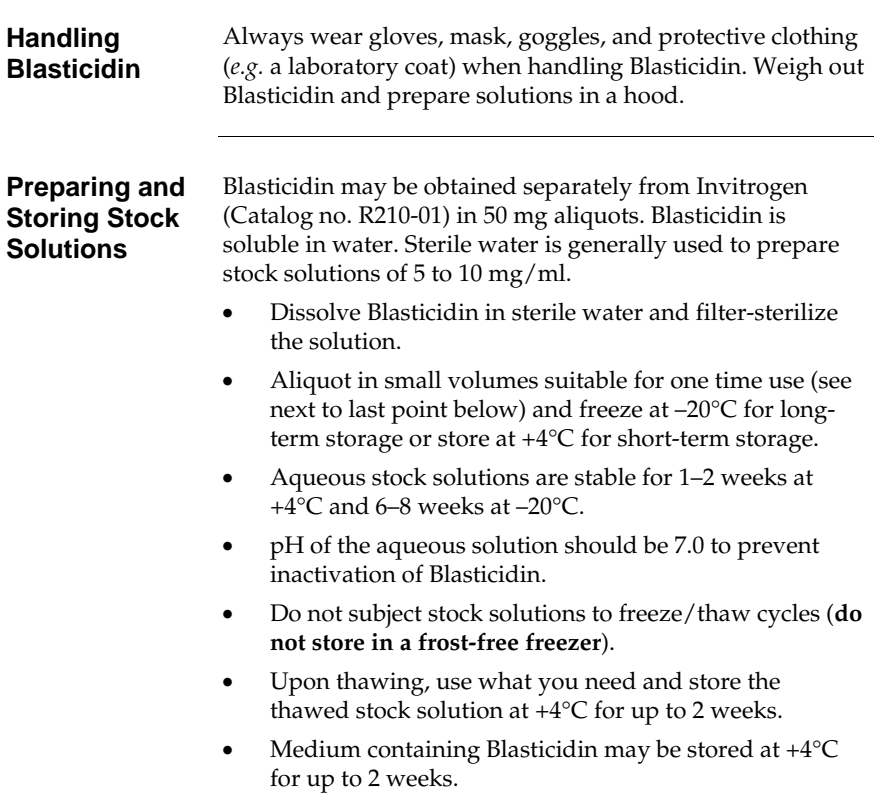

## <span id="page-27-0"></span>**Map of pcDNA™3.2/V5-DEST and pcDNA™6.2/V5-DEST**

**Map** The map below shows the elements of pcDNA™3.2/V5-DEST and pcDNA™6.2/V5-DEST. DNA from the entry clone replaces the region between bases 918 and 3161. **The complete sequences of these vectors are available for downloading from our Web site (www.invitrogen.com) or by contacting Technical Service (page [25\)](#page-30-0).** 

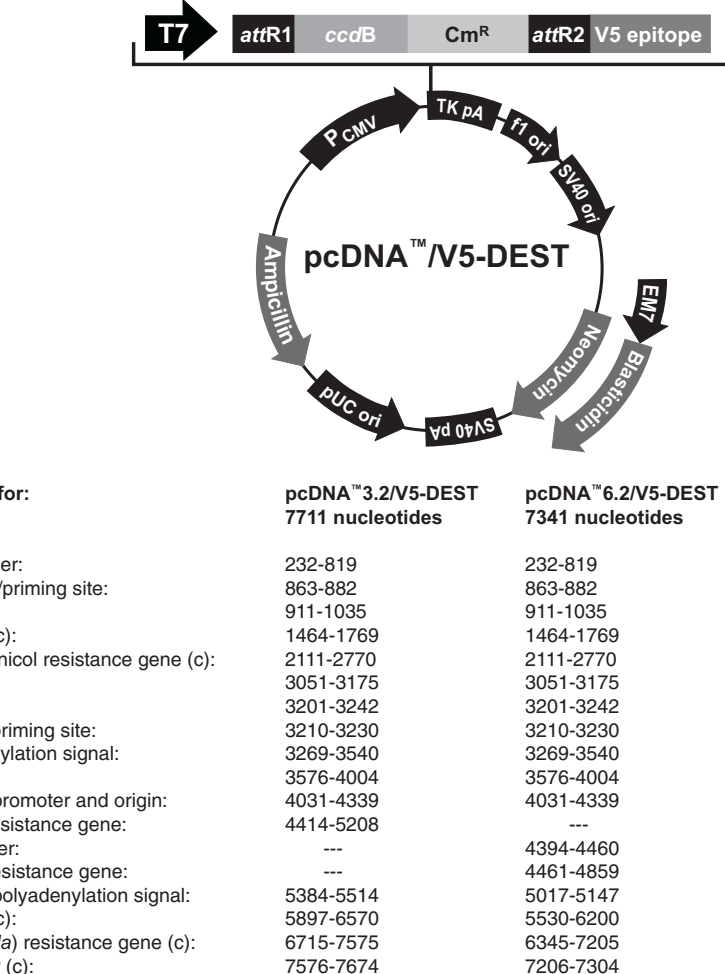

**Comments for:** 

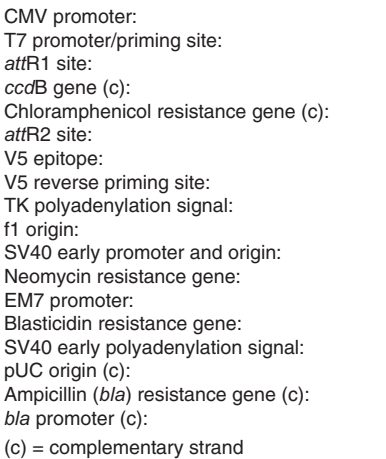

## <span id="page-28-0"></span>**Features of pcDNA™3.2/V5-DEST and pcDNA™6.2/V5-DEST**

### **Features** pcDNA™3.2/V5-DEST (7711 bp) and pcDNA™6.2/V5-DEST (7341 bp) contain the following elements. All features have been functionally tested.

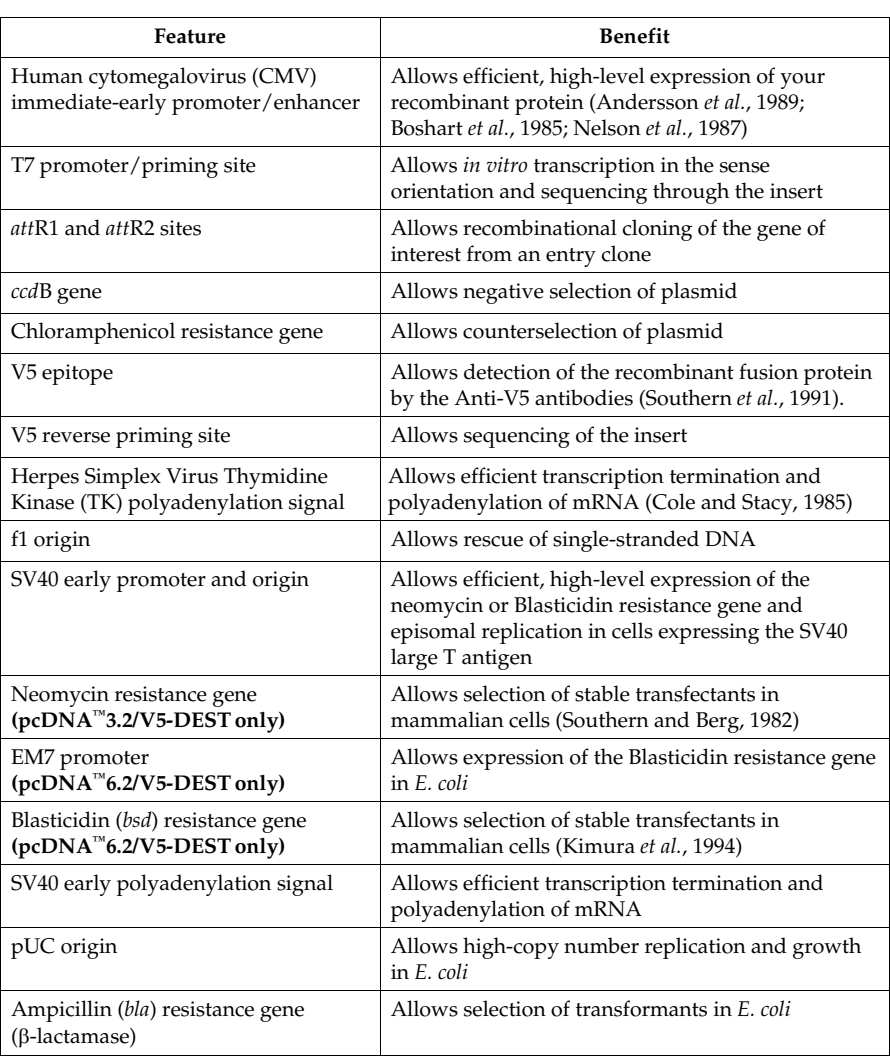

## <span id="page-29-0"></span>**Map of pcDNA™3.2/V5/GW/CAT and pcDNA™6.2/V5/GW/CAT**

**Description** pcDNA™3.2/V5/GW/CAT (6188 bp) and pcDNA™6.2/V5/ GW/CAT (5818 bp) are control vectors expressing chloramphenicol acetyltransferase (CAT). Each vector was constructed using the LR recombination reaction between an entry clone containing the CAT gene and the respective destination vector. **Note:** The CAT gene is in frame with the C-terminal V5 epitope and does not contain a stop codon. The molecular weight of the CAT fusion protein is ~30 kDa.

**Map** The map below shows the elements of pcDNA™3.2/V5/GW/ CAT and pcDNA™6.2/V5/GW/CAT. **The complete sequences of these vectors are available for downloading from our Web site (www.invitrogen.com) or by contacting Technical Service (page [25\)](#page-30-0).** 

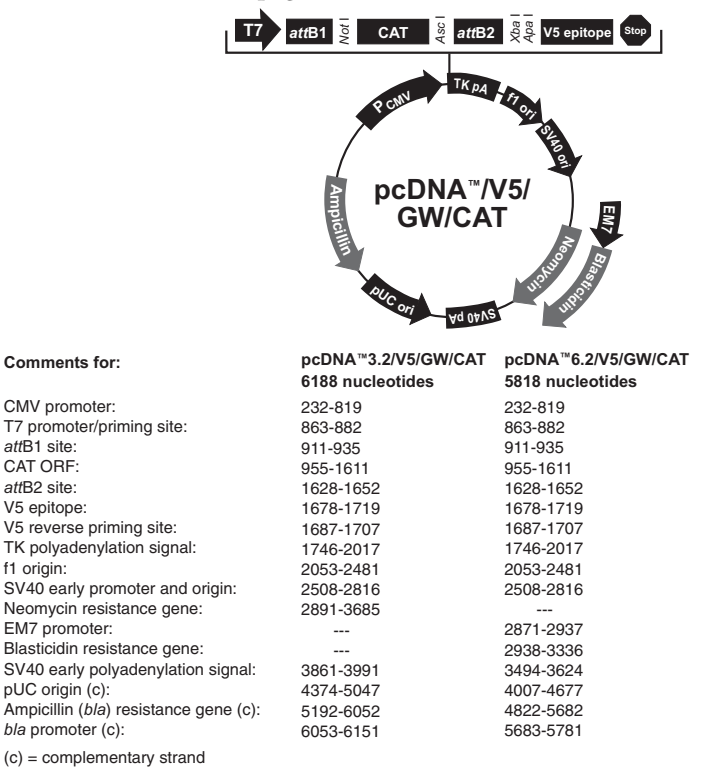

## <span id="page-30-0"></span>**Technical Service**

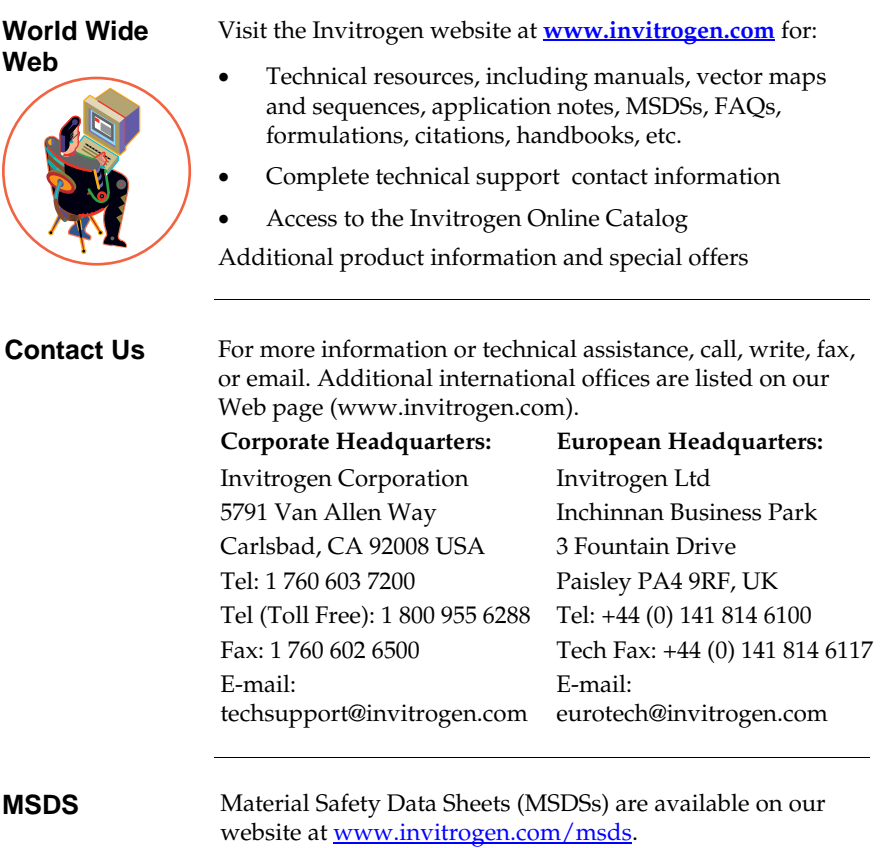

# **Technical Service, continued**

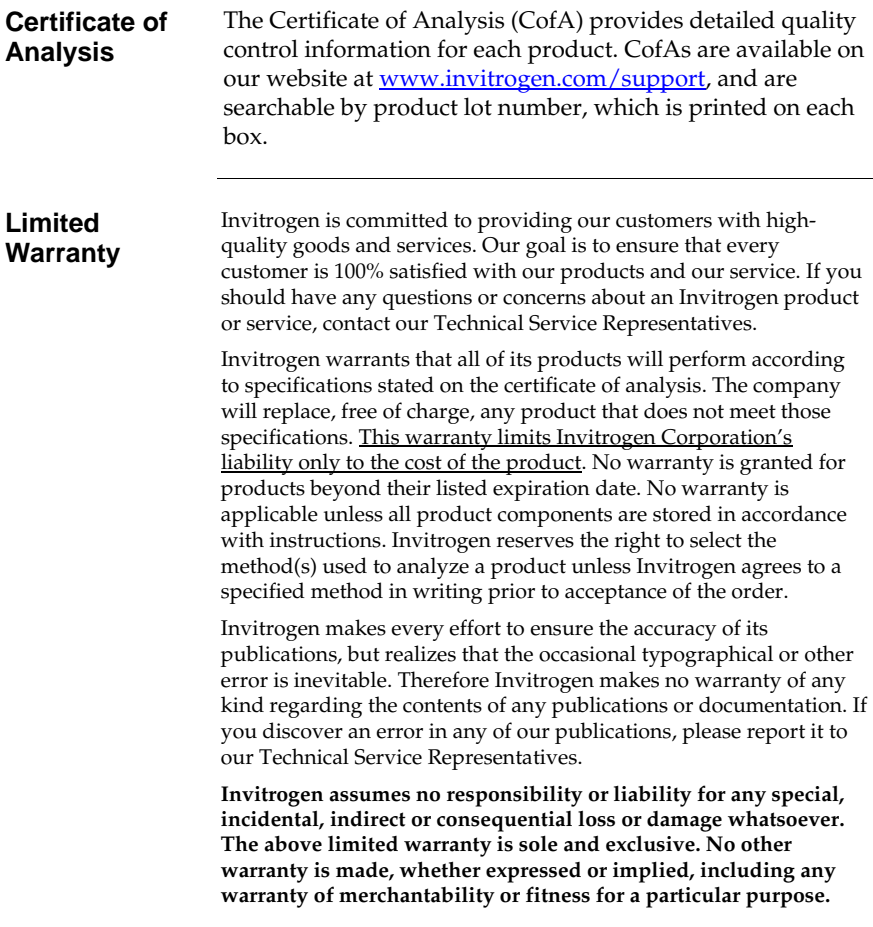

### <span id="page-32-0"></span>**Purchaser Notification**

**Introduction** Use of the pcDNA™3.2/V5-DEST and pcDNA™6.2/V5-DEST Gateway® Vectors is covered under the licenses detailed below.

**Limited Use Label License No. 19: Gateway® Cloning Products** 

The purchase of this product conveys to the buyer the nontransferable right to use the purchased amount of the product and components of the product in research conducted by the buyer (whether the buyer is an academic or for profit entity). The purchase of this product does not convey a license under any method claims in the foregoing patents or patent applications, or to use this product with any recombination sites other than those purchased from Life Technologies Corporation or its authorized distributor. The right to use methods claimed in the foregoing patents or patent applications with this product for research purposes only can only be acquired by the use of ClonaseTM purchased from Life Technologies Corporation or its authorized distributors. The buyer cannot modify the recombination sequence(s) contained in this product for any purpose. The buyer cannot sell or otherwise transfer (a) this product, (b) its components, or (c) materials made by the employment of this product or its components to a third party or otherwise use this product or its components or materials made by the employment of this product or its components for Commercial Purposes. The buyer may transfer information or materials made through the employment of this product to a scientific collaborator, provided that such transfer is not for any Commercial Purpose, and that such collaborator agrees in writing (a) not to transfer such materials to any third party, and (b) to use such transferred materials and/or information solely for research and not for Commercial Purposes. Notwithstanding the preceding, any buyer who is employed in an academic or government institution may transfer materials made with this product to a third party who has a license from Life Technologies under the patents identified above to distribute such materials. Transfer of such materials and/or information to collaborators does not convey rights to practice any methods claimed in the foregoing patents or patent applications. Commercial Purposes means any activity by a party for consideration and may include, but is not limited to: (1) use of the product or its components in manufacturing; (2) use of the product or its components to provide a service, information, or data; (3) use of the product or its components for therapeutic, diagnostic or prophylactic purposes; or (4) resale of the product or its components, whether or not such product or its components are resold for use in research.

# **Purchaser Notification, continued**

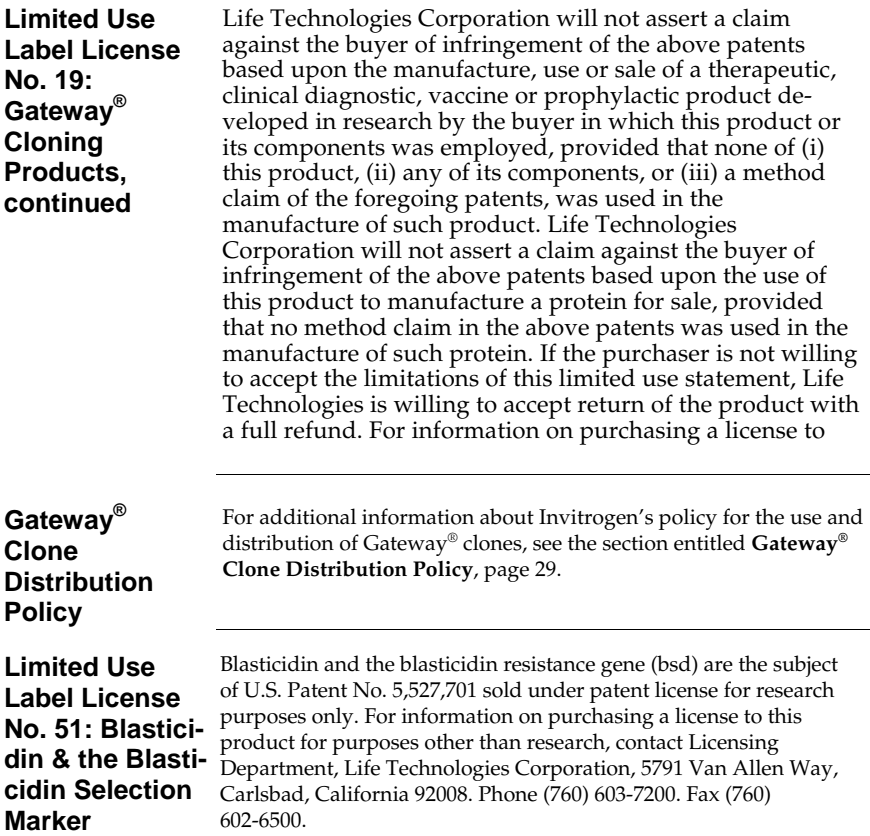

# <span id="page-34-0"></span>**Gateway® Clone Distribution Policy**

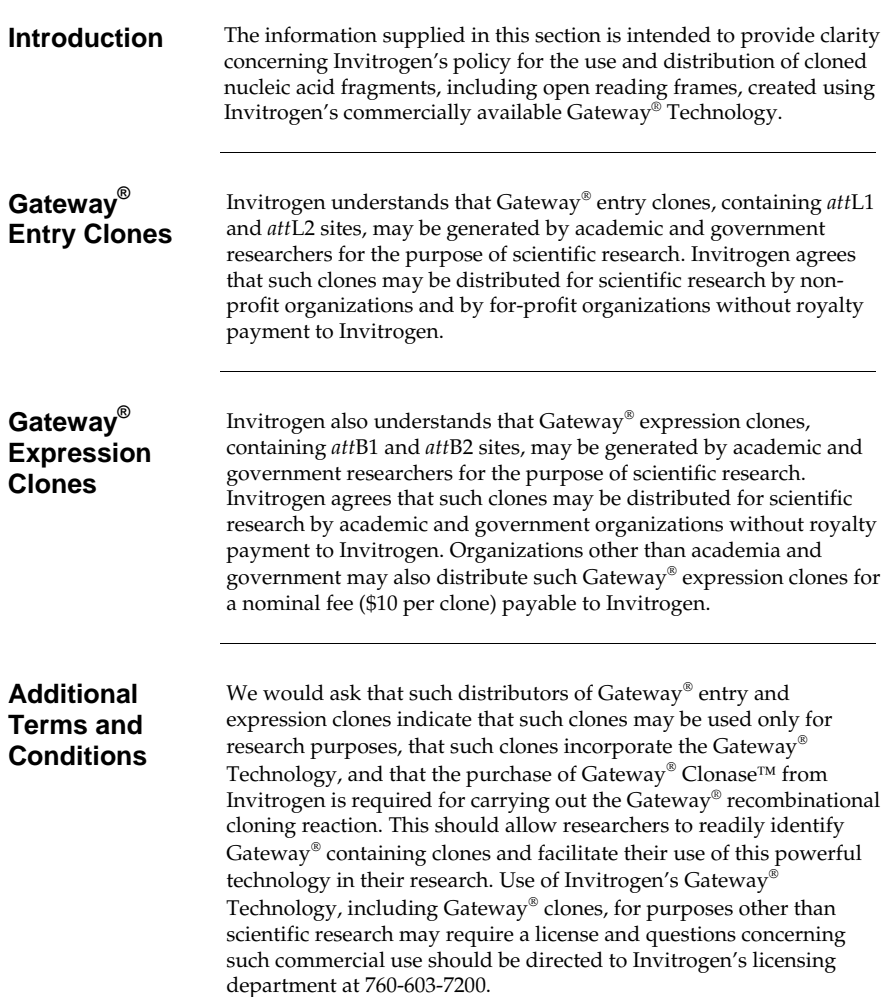

### <span id="page-35-0"></span>**References**

Andersson, S., Davis, D. L., Dahlbäck, H., Jörnvall, H., and Russell, D. W. (1989). Cloning, Structure, and Expression of the Mitochondrial Cytochrome P-450 Sterol 26-Hydroxylase, a Bile Acid Biosynthetic Enzyme. J. Biol. Chem. *264*, 8222- 8229.

Ausubel, F. M., Brent, R., Kingston, R. E., Moore, D. D., Seidman, J. G., Smith, J. A., and Struhl, K. (1994). Current Protocols in Molecular Biology (New York: Greene Publishing Associates and Wiley-Interscience).

Boshart, M., Weber, F., Jahn, G., Dorsch-Häsler, K., Fleckenstein, B., and Schaffner, W. (1985). A Very Strong Enhancer is Located Upstream of an Immediate Early Gene of Human Cytomegalovirus. Cell *41*, 521-530.

Capone, J. P., Sharp, P. A., and RajBhandary, U. L. (1985). Amber, Ochre and Opal Suppressor tRNA Genes Derived from a Human Serine tRNA Gene. EMBO J. *4*, 213-221.

Chen, C., and Okayama, H. (1987). High-Efficiency Transformation of Mammalian Cells by Plasmid DNA. Mol. Cell. Biol. *7*, 2745-2752.

Chu, G., Hayakawa, H., and Berg, P. (1987). Electroporation for the Efficient Transfection of Mammalian Cells with DNA. Nucleic Acids Res. *15*, 1311-1326.

Cole, C. N., and Stacy, T. P. (1985). Identification of Sequences in the Herpes Simplex Virus Thymidine Kinase Gene Required for Efficient Processing and Polyadenylation. Mol. Cell. Biol. *5*, 2104-2113.

Felgner, P. L., Holm, M., and Chan, H. (1989). Cationic Liposome Mediated Transfection. Proc. West. Pharmacol. Soc. *32*, 115-121.

Felgner, P. L. a., and Ringold, G. M. (1989). Cationic Liposome-Mediated Transfection. Nature *337*, 387-388.

Izumi, M., Miyazawa, H., Kamakura, T., Yamaguchi, I., Endo, T., and Hanaoka, F. (1991). Blasticidin S-Resistance Gene (*bsr*): A Novel Selectable Marker for Mammalian Cells. Exp. Cell Res. *197*, 229-233.

Kimura, M., Takatsuki, A., and Yamaguchi, I. (1994). Blasticidin S Deaminase Gene from *Aspergillus terreus* (*BSD*): A New Drug Resistance Gene for Transfection of Mammalian Cells. Biochim. Biophys. ACTA *1219*, 653-659.

### **References, continued**

Kozak, M. (1987). An Analysis of 5´-Noncoding Sequences from 699 Vertebrate Messenger RNAs. Nucleic Acids Res. *15*, 8125-8148.

Kozak, M. (1991). An Analysis of Vertebrate mRNA Sequences: Intimations of Translational Control. J. Cell Biology *115*, 887-903.

Kozak, M. (1990). Downstream Secondary Structure Facilitates Recognition of Initiator Codons by Eukaryotic Ribosomes. Proc. Natl. Acad. Sci. USA *87*, 8301- 8305.

Landy, A. (1989). Dynamic, Structural, and Regulatory Aspects of Lambda Sitespecific Recombination. Ann. Rev. Biochem. *58*, 913-949.

Nelson, J. A., Reynolds-Kohler, C., and Smith, B. A. (1987). Negative and Positive Regulation by a Short Segment in the 5´-Flanking Region of the Human Cytomegalovirus Major Immediate-Early Gene. Molec. Cell. Biol. *7*, 4125-4129.

Shigekawa, K., and Dower, W. J. (1988). Electroporation of Eukaryotes and Prokaryotes: A General Approach to the Introduction of Macromolecules into Cells. BioTechniques *6*, 742-751.

Southern, J. A., Young, D. F., Heaney, F., Baumgartner, W., and Randall, R. E. (1991). Identification of an Epitope on the P and V Proteins of Simian Virus 5 That Distinguishes Between Two Isolates with Different Biological Characteristics. J. Gen. Virol. *72*, 1551-1557.

Southern, P. J., and Berg, P. (1982). Transformation of Mammalian Cells to Antibiotic Resistance with a Bacterial Gene Under Control of the SV40 Early Region Promoter. J. Molec. Appl. Gen. *1*, 327-339.

Takeuchi, S., Hirayama, K., Ueda, K., Sakai, H., and Yonehara, H. (1958). Blasticidin S, A New Antibiotic. The Journal of Antibiotics, Series A *11*, 1-5.

Wigler, M., Silverstein, S., Lee, L.-S., Pellicer, A., Cheng, Y.-C., and Axel, R. (1977). Transfer of Purified Herpes Virus Thymidine Kinase Gene to Cultured Mouse Cells. Cell *11*, 223-232.

Yamaguchi, H., Yamamoto, C., and Tanaka, N. (1965). Inhibition of Protein Synthesis by Blasticidin S. I. Studies with Cell-free Systems from Bacterial and Mammalian Cells. J. Biochem (Tokyo) *57*, 667-677.

For research use only. Not intended for any animal of human therapeutic or diagnostic use.

<sup>©2002–2008,</sup> 2010 Invitrogen Corporation. All rights reserved.

### é invitrogen

**Corporate Headquarters** Invitrogen Corporation 5791 Van Allen Way Carlsbad, CA 92008 T: 1 760 603 7200 F: 1 760 602 6500 E: tech\_support@invitrogen.com

For country-specific contact information, visit our web site at **www.invitrogen.com**